## Teams につなごう!

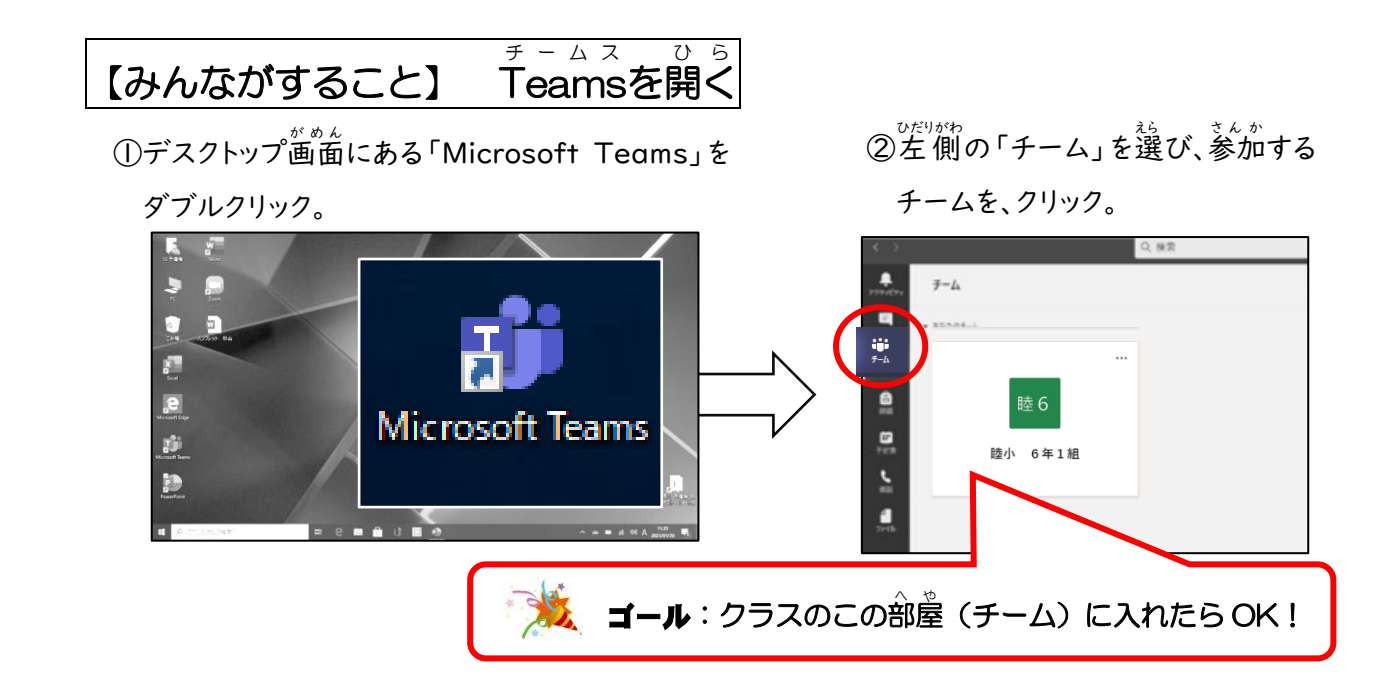

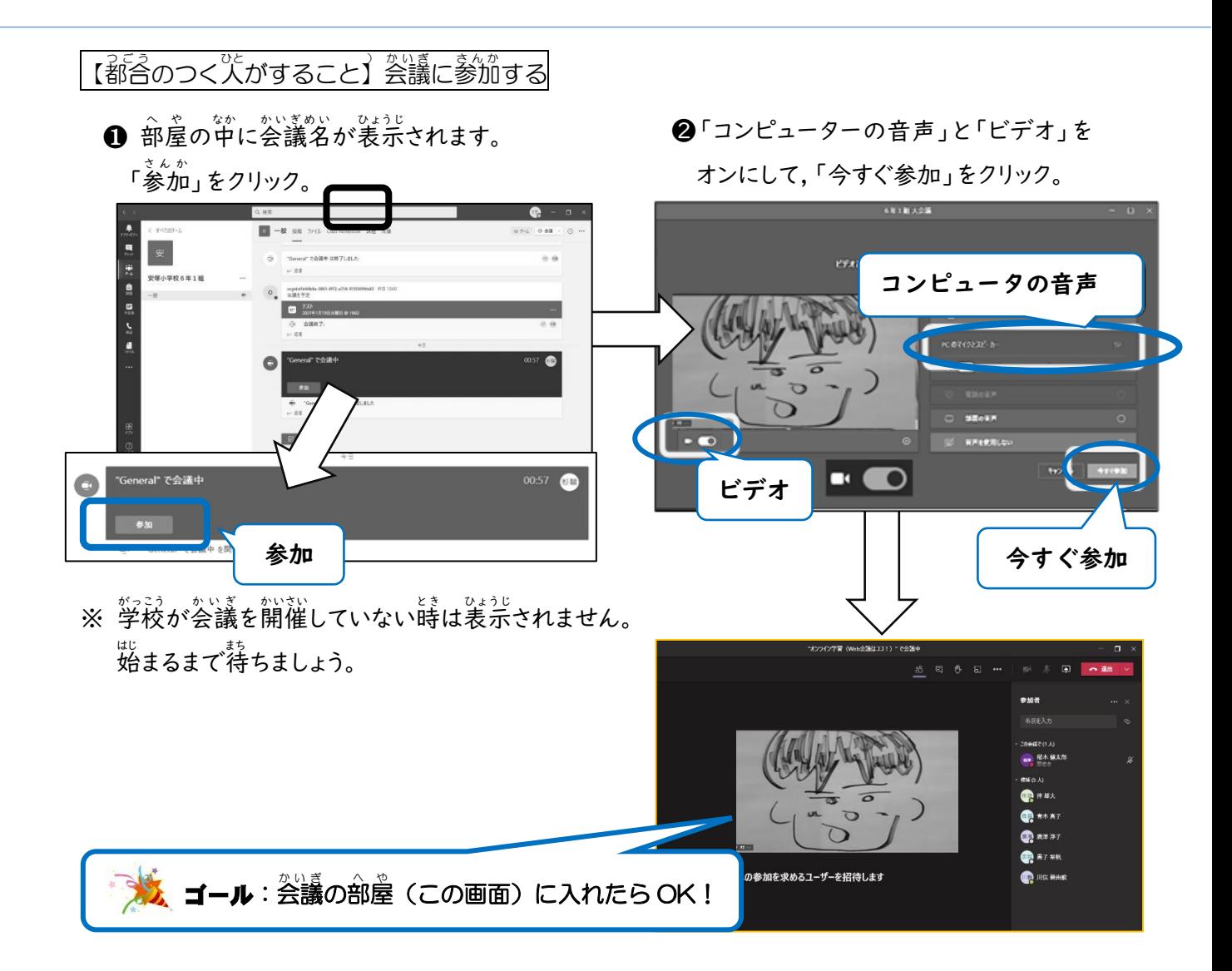